# Week 9 Discussion of Assignment Part 3

Paul Chew CS 212 – Spring 2004

3

5

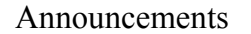

- No section tonight **•** Sections *will* be held next week (M & W)
- *Do not* alter the files we provide
	- Several groups altered the Part 2 files (e.g., some groups changed the packages)
- Make use of Office Hours!

#### If your Part 2 did not compile or if it failed many tests

- The graders are *not expected* to determine the exact nature of any problems with your code
- $\bullet$  If there is some small error, you can request a regrade
	- Describe the problem
	- Describe the fix
	- Provide working code

2

#### Grammar for Bali (Part 3) program -> function\* function -> functionHeader functionBody functionHeader -> ( type | **void** ) *name* **(** [ parameters ] **)** functionBody -> **{** variableDeclaration\* **} {** statement\* **}** type -> ( **int** | **boolean**) [ **[ ]** ] parameters -> type *name* (**,** type *name* )\* variableDeclaration -> type *name* ( **,** *name* )\* **; There must be a** *main function* **Functions can be** *overloaded* **Arrays are one**dimensional Valid types are *int*, *boolean*, *int array*, or *boolean array*

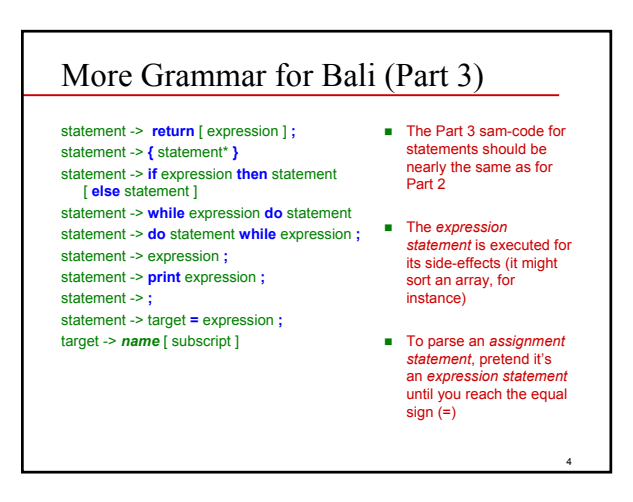

### Rest of Grammar for Bali (Part 3) expression -> expPart [ binaryOp expPart ] expPart -> unaryOp expPart expPart -> literal expPart -> **(** expression **)** expPart -> *name* [ functionArgs | subscript ] functionArgs -> **(** [ expressionList ] **)** expressionList -> expression ( **,** expression )\* subscript -> **[** expression **]** literal -> *integer* | **true** | **false** | **null** binaryOp -> arithmeticOp | comparisionOp | booleanOp arithmeticOp -> **+** | **-** | **\*** | **/** | **%** comparisonOp -> **<** | **>** | **<=** | **>=** | **==** | **!=** booleanOp -> **&&** | **| |** | **^** unaryOp -> **-** | **!**

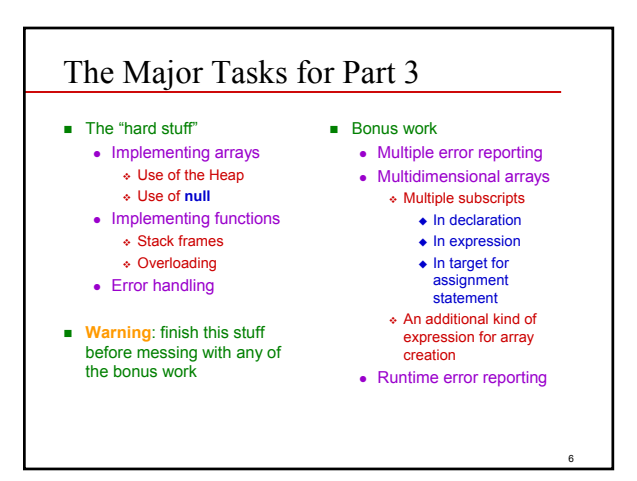

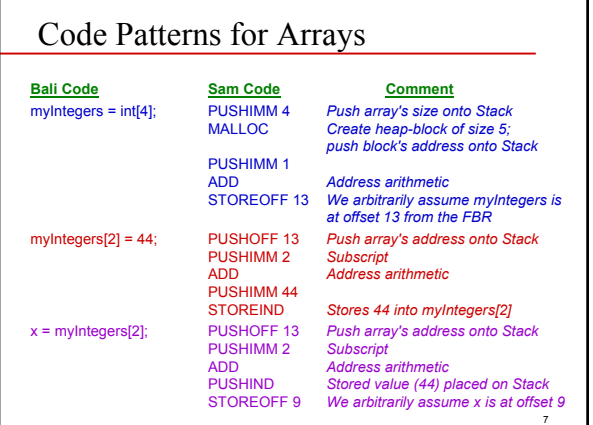

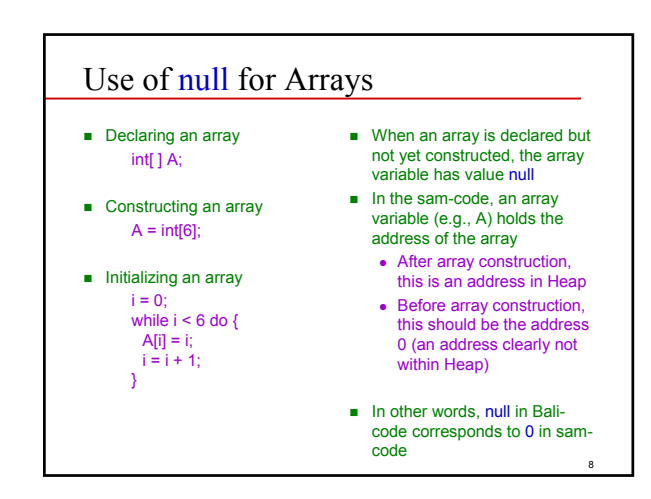

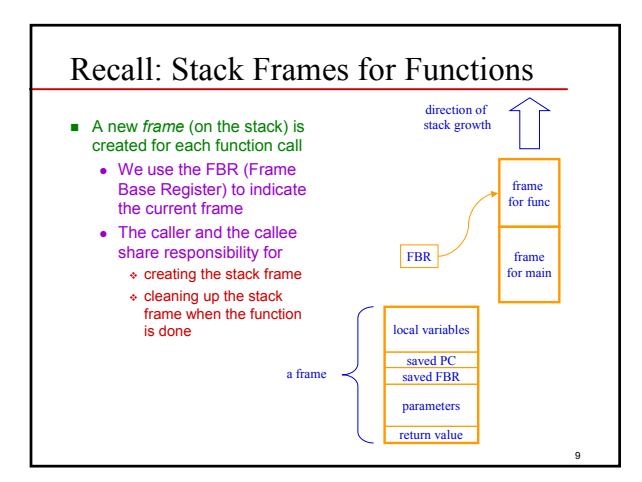

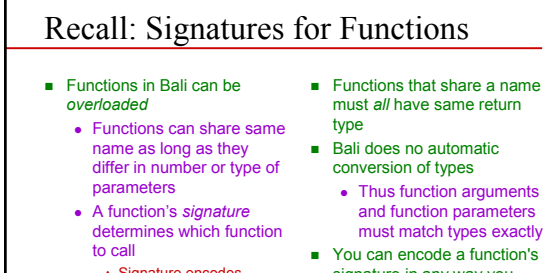

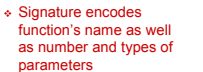

signature in any way you want, but a Java String works fine

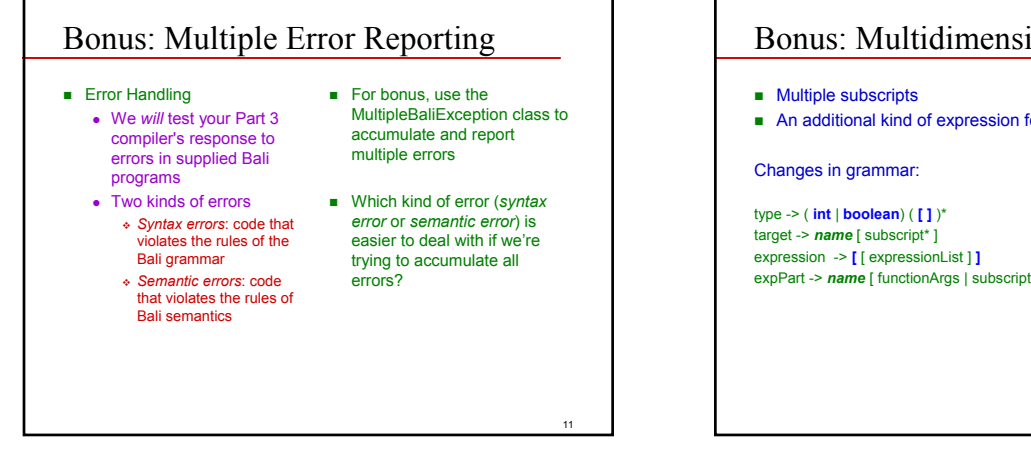

# Bonus: Multidimensional Arrays

An additional kind of expression for array creation

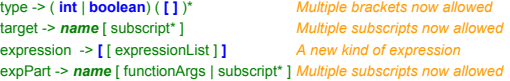

10

# Bonus: Runtime Error Reporting

- **Examples** 
	- $\bullet$  An attempt to divide by zero
	- An array subscript out of bounds
	- Using an array before its construction
- $\blacksquare$  In general, there is no program that can reliably detect such errors at compile time (see CS 381/481: *undecidable problems*)

■ These errors *can* be detected at runtime, but…

- You have to check for
- them and generate error messages using sam-code

13

## Recall: Expression Stmnt vs. Assignment Stmnt

### ■ According to Bali's grammar

- An expression statement and an assignment statement both start out looking like an expression
- No way to tell that you are parsing an assignment statement until you get to the equal sign (=)
- **Buggestion** 
	- Start parsing as if you are parsing an expression
	- Once the "expression" is complete, you check for the equal sign (=) to see if within an assignment statement
	- If in an assignment statement
		- You need to re-examine the AST you just built (for the expression) to see if it can be the target of an assignment statement
		- Your compiler should throw a BaliSyntaxException if the "expression" is inappropriate as a target

14